# **Cutler-Hammer ELC Serial Driver Help**

**© 2012 Kepware Technologies**

# <span id="page-1-0"></span>**Table of Contents**

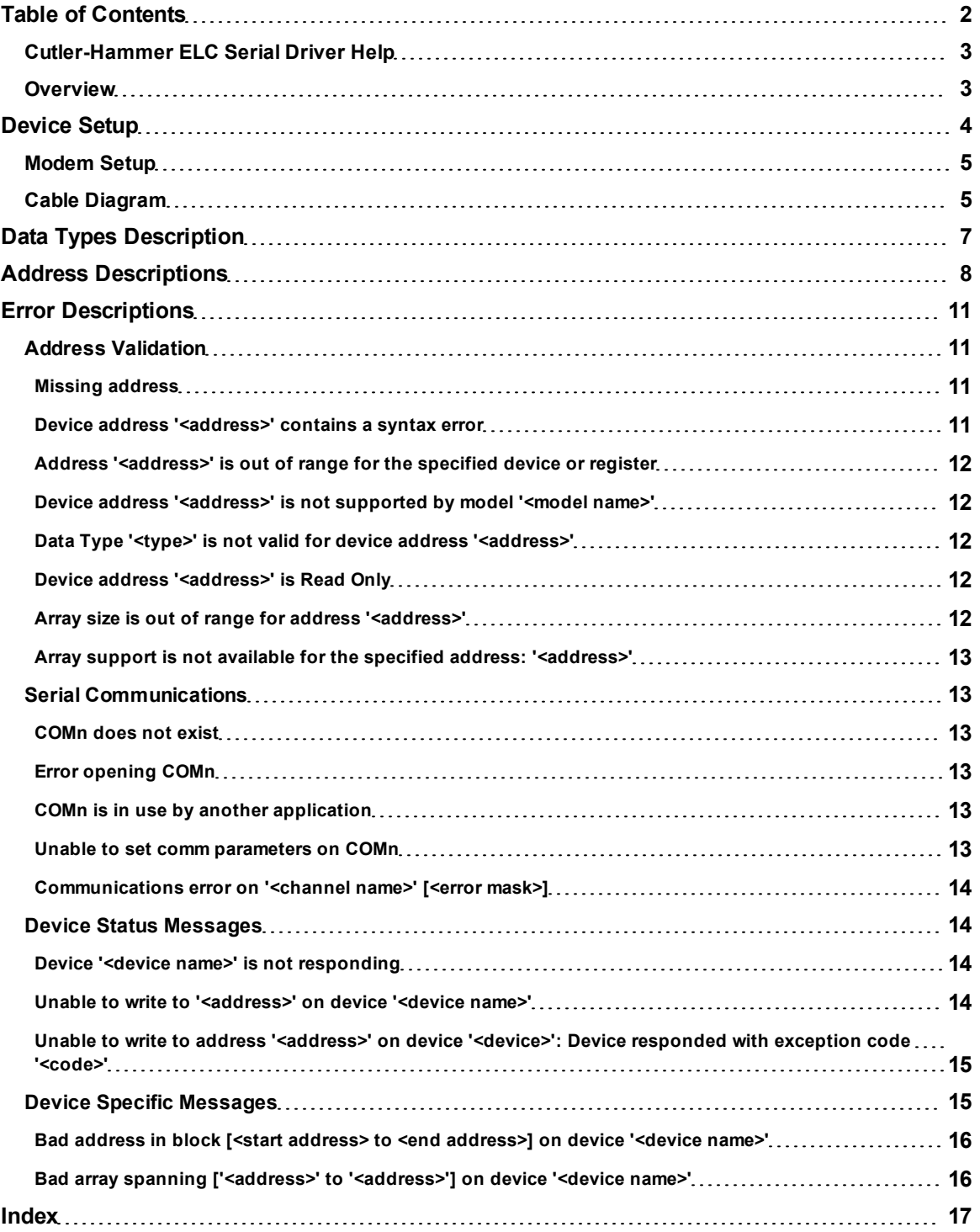

# <span id="page-2-0"></span>**Cutler-Hammer ELC Serial Driver Help**

Help version 1.037

#### **CONTENTS**

#### **[Overview](#page-2-1)**

What is the Cutler-Hammer ELC Serial Driver?

#### **[Device](#page-3-0) [Setup](#page-3-0)**

How do I configure a device for use with this driver?

#### **[Data](#page-6-0) [Types](#page-6-0) [Description](#page-6-0)**

What data types does this driver support?

#### **[Address](#page-7-0) [Descriptions](#page-7-0)**

How do I address a data location on a Cutler-Hammer ELC Serial device?

#### **[Error](#page-10-0) [Descriptions](#page-10-0)**

<span id="page-2-1"></span>What error messages does the Cutler-Hammer ELC Serial device produce?

# **Overview**

The Cutler-Hammer ELC Serial Driver provides an easy and reliable way to connect Cutler-Hammer Eaton Logic Controllers (ELC) to OPC Client applications, including HMI, SCADA, Historian, MES, ERP and countless custom applications. This driver is intended for use with Cutler-Hammer ELC Serial devices.

### <span id="page-3-0"></span>**Device Setup**

#### **Supported Devices**

The following Cutler-Hammer ELC models are supported:

PA10 Series PB14 Series PC12 Series PV28 Series

#### **Protocol Selection**

Options include Modbus ASCII Protocol and Modbus RTU. By default, the ELC assumes communication will be in Modbus ASCII. For information on toggling from ASCII to RTU, refer to **[Enabling](#page-3-1) [Modbus](#page-3-1) [RTU](#page-3-1)**.

#### **Supported Communication Parameters**

Baud Rate: 9600, 19200, 38400, 57600, 115200 Parity: Odd, Even, None Data Bits: 7, 8 Stop Bits: 1,2

**Note:** Some devices may not support the listed configurations.

#### **Maximum Number of Channels and Devices**

The maximum number of channels supported by this driver is 100; the maximum number of devices is 32 per channel.

#### <span id="page-3-4"></span>**Ethernet Encapsulation**

This driver supports Ethernet Encapsulation. Ethernet Encapsulation allows the driver to communicate with serial devices attached to an Ethernet network using a terminal server. Ethernet Encapsulation mode is invoked by selecting it from the COM ID dialog in Channel Properties. For more information on Ethernet Encapsulation, refer to the main OPC Server help file.

#### <span id="page-3-3"></span>**Device ID (PLC Network Address)**

Devices are assigned Device IDs in the range 0 to 255.

#### **Data Encoding**

First Word Low: Two consecutive 16 bit registers' addresses in an ELC device are used for 32 bit data types. Users can specify whether the driver should assume the first word is the low or the high word of the 32 bit value. Check this box to use the same word order as the ELCSoft programming software.

#### **Flow Control**

When using an RS232/RS485 converter, the type of flow control that is required depends on the needs of the converter. Some converters do not require any flow control and others will require RTS flow. Consult the converter's documentation in order to determine its flow requirements. We recommend using an RS485 converter that provides automatic flow control.

**Note:** When using the manufacturer's supplied communications cable, it is sometimes necessary to choose a flow control setting of **RTS** or **RTS Always** under the Channel Properties.

<span id="page-3-1"></span>The Cutler-Hammer ELC Serial Serial driver supports the RTS Manual flow control option. This selection is used to configure the driver for operation with radio modems that require special RTS timing characteristics. For more information on RTS Manual flow control, refer to the main OPC Server help file topic Channel Wizard.

#### <span id="page-3-2"></span>**Enabling Modbus RTU**

Whenever the ELC is rebooted, it assumes the communication protocol is Modbus ASCII. To use Modbus RTU, an RTU switching ladder logic needs to be created to toggle from ASCII to RTU.

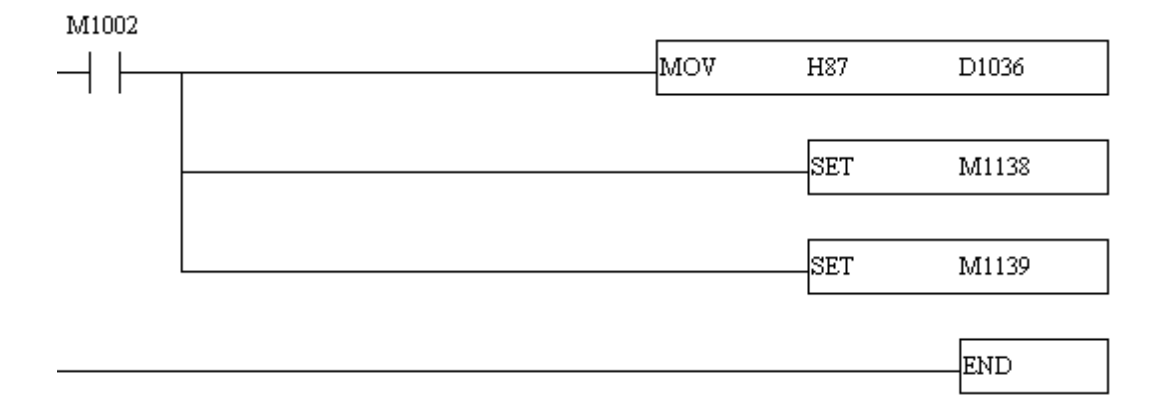

#### **Ladder Logic Notes**

- M1002 is normally open and is only pulsed closed once, at the first scan through the logic after the ELC boots up. This drives the rest of the logic.
- MOV H87 D1036 moves the hex value 0x87 into word register D1036, which the PLC examines whenever RTU/ASCII modes are toggled.
- SET M1138 sets the bit memory m1138 ON. M1138 is referred to as "COM1 (RS-232) communication protocol settings" in the ELC help.
- $\bullet$  SET 1139 is similar to SET M1138. M1139 is referred to in the ELC memory as "COM1 (RS-232) ASCII/RTU mode when ELC is slave. Off  $=$  ASCII, On  $=$  RT.

#### <span id="page-4-2"></span>**Block Sizes**

#### **Discrete Output**

The output block size for ELC memory types S, Y, To, M and Co may be between 8 and 1024 in multiples of 8. The default setting is 256.

#### **Discrete Input**

The input block size for ELC memory type X may be between 8 and 1024 in multiples of 8. The default setting is 256.

#### **Holding Registers**

The holding register size for ELC memory types C, T and D may be between 1 and 120. The default setting is 12. The number of 32 bit counter values that can be blocked together will be one half the number of the holding registers setting, thus yielding an equivalent number of bytes per block.

**Note:** Default values are best for PA10, PB14 and PC12 models. PV28 Series devices are capable of handling larger requests, however, and performance gains may be achieved by increasing the block sizes.

#### <span id="page-4-0"></span>**Modem Setup**

This driver supports modem functionality. For more information, please refer to the topic "Modem Support" in the OPC Server Help documentation.

#### <span id="page-4-1"></span>**Cable Diagram**

#### **Cable Connections**

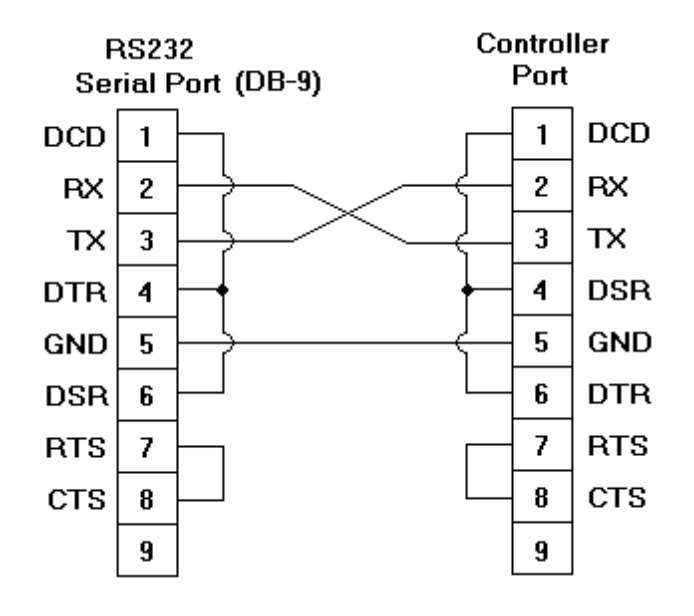

# <span id="page-6-0"></span>**Data Types Description**

<span id="page-6-9"></span><span id="page-6-7"></span><span id="page-6-6"></span><span id="page-6-5"></span><span id="page-6-3"></span><span id="page-6-2"></span><span id="page-6-1"></span>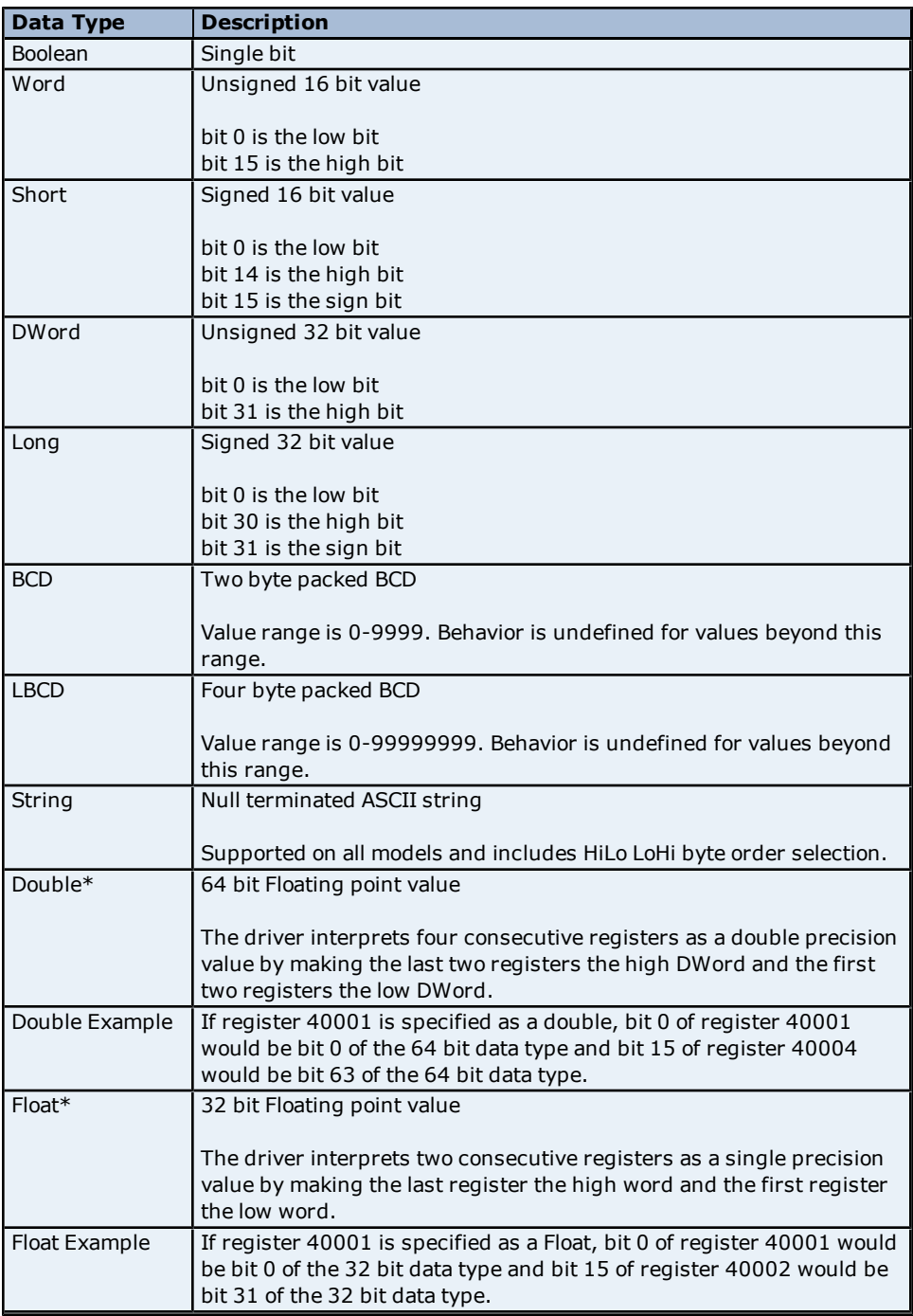

<span id="page-6-8"></span><span id="page-6-4"></span>\*The descriptions assume the default first DWord low data handling of 64 bit data types, and first word low data handling of 32 bit data types.

## <span id="page-7-3"></span><span id="page-7-0"></span>**Address Descriptions**

Addressing information is shown in tables below for the **[PA10/PC12](#page-7-1) [Series](#page-7-1)**, **[PB14](#page-7-2) [Series](#page-7-2)** and **[PV28](#page-8-0) [Series](#page-8-0)**. The default data types for dynamically defined tags are shown in **bold** where appropriate.

<span id="page-7-1"></span>**Note:** For notes and restrictions, refer to **[Write](#page-9-0) [Only](#page-9-0) [Access](#page-9-0)**, **[String](#page-9-1) [Support](#page-9-1)** and **[Array](#page-9-2) [Support](#page-9-2)**.

#### **PA10 Series/PC12 Series**

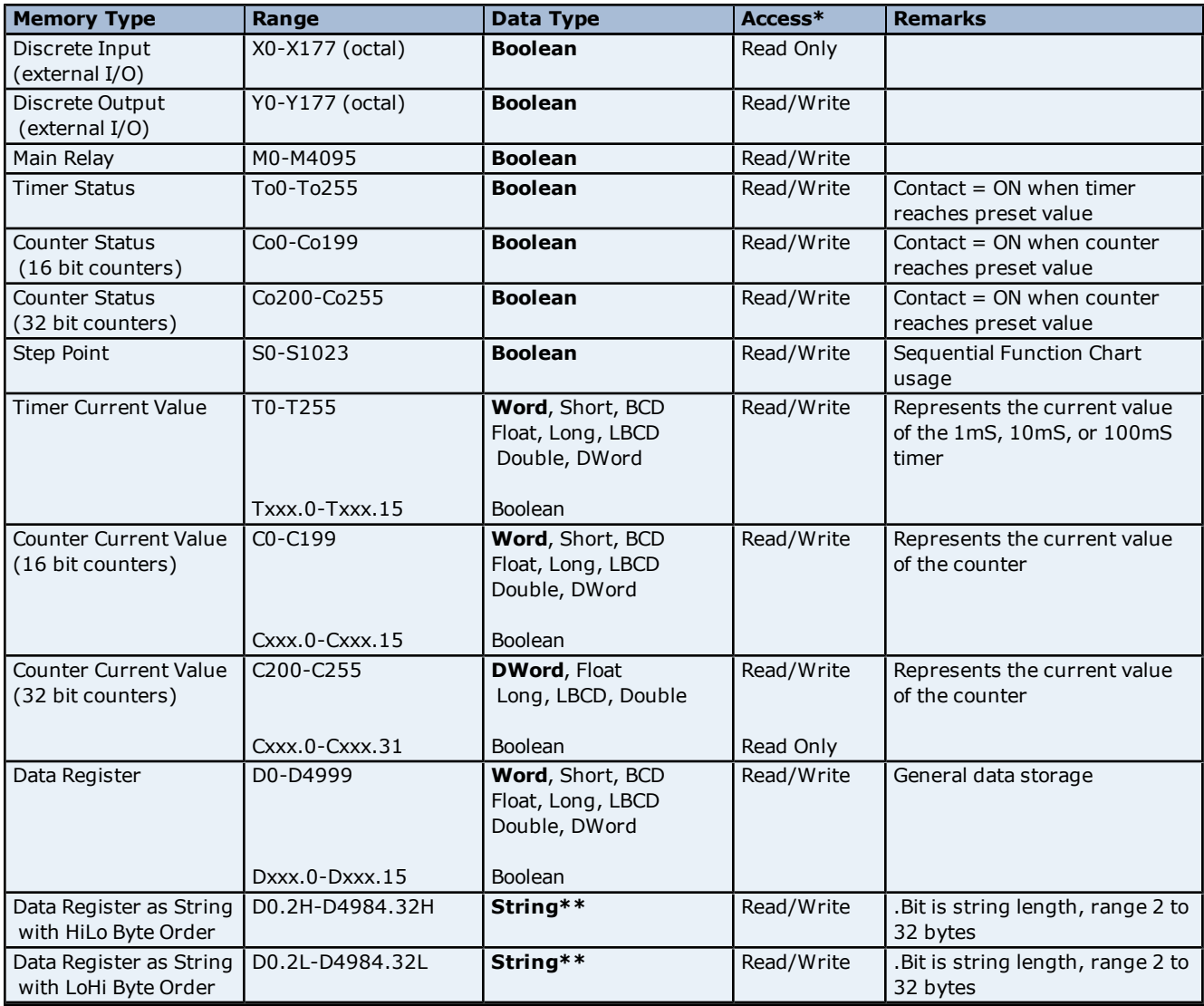

#### <span id="page-7-2"></span>**PB14 Series**

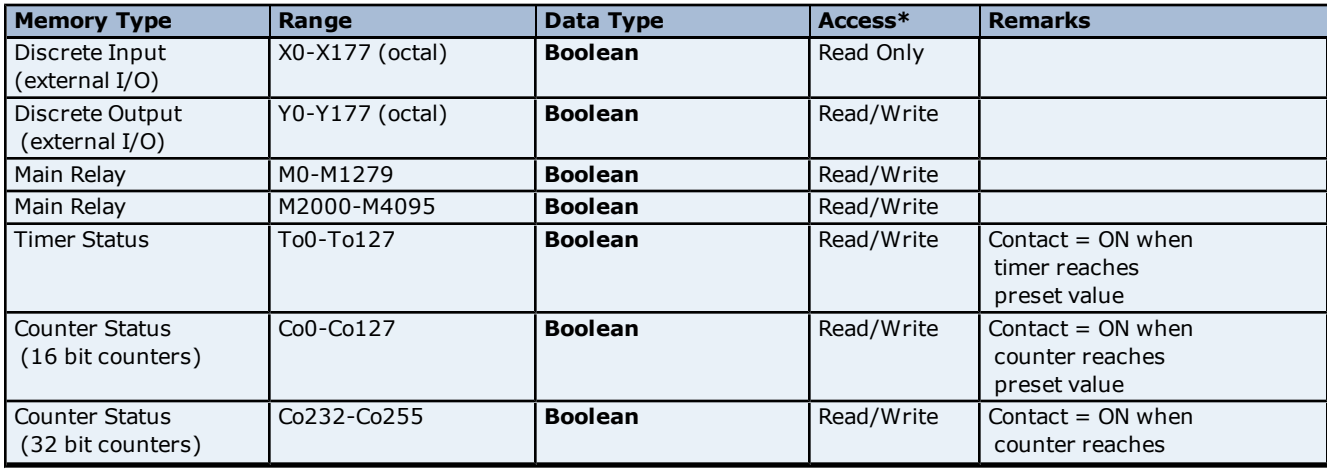

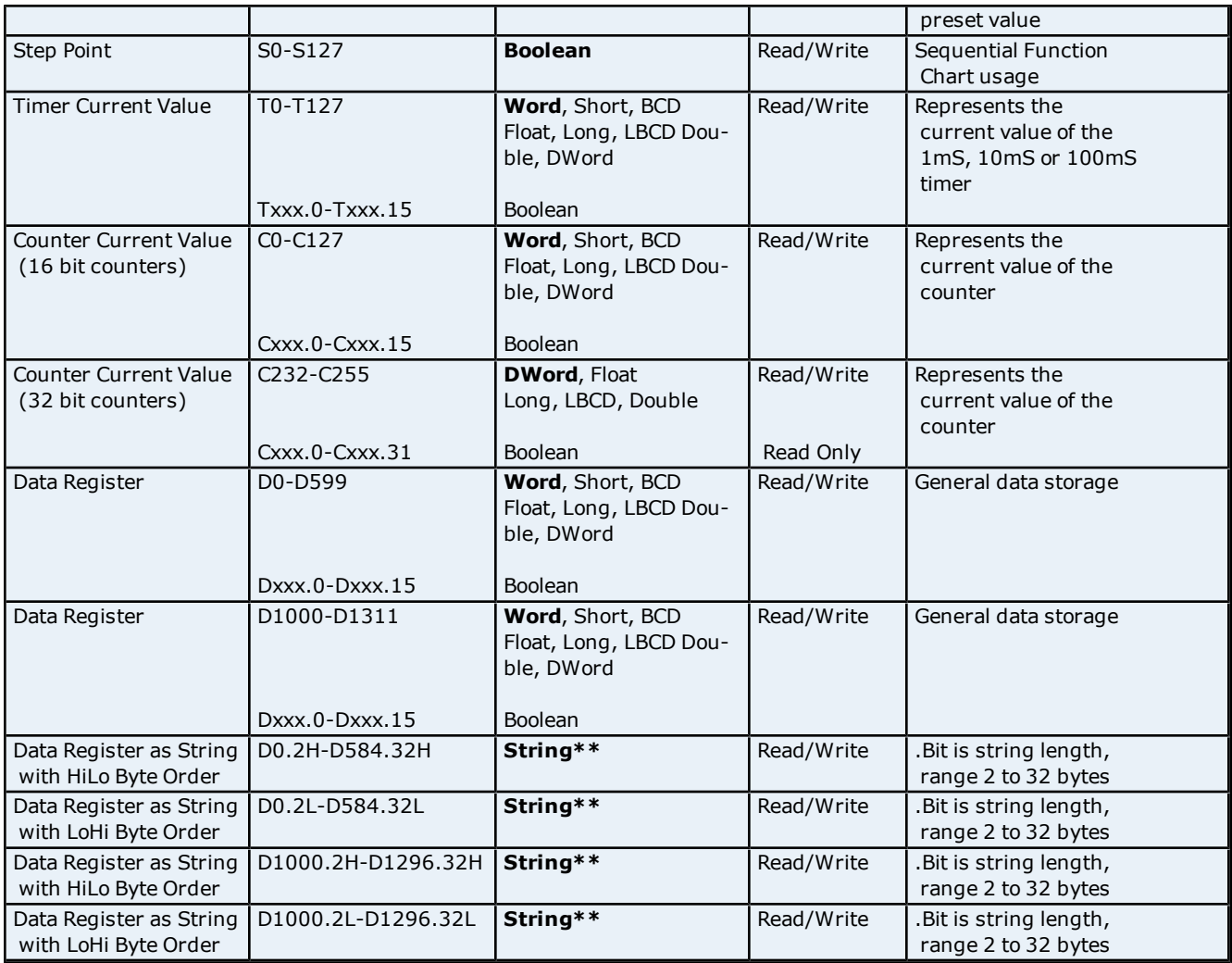

# <span id="page-8-0"></span>**PV28 Series**

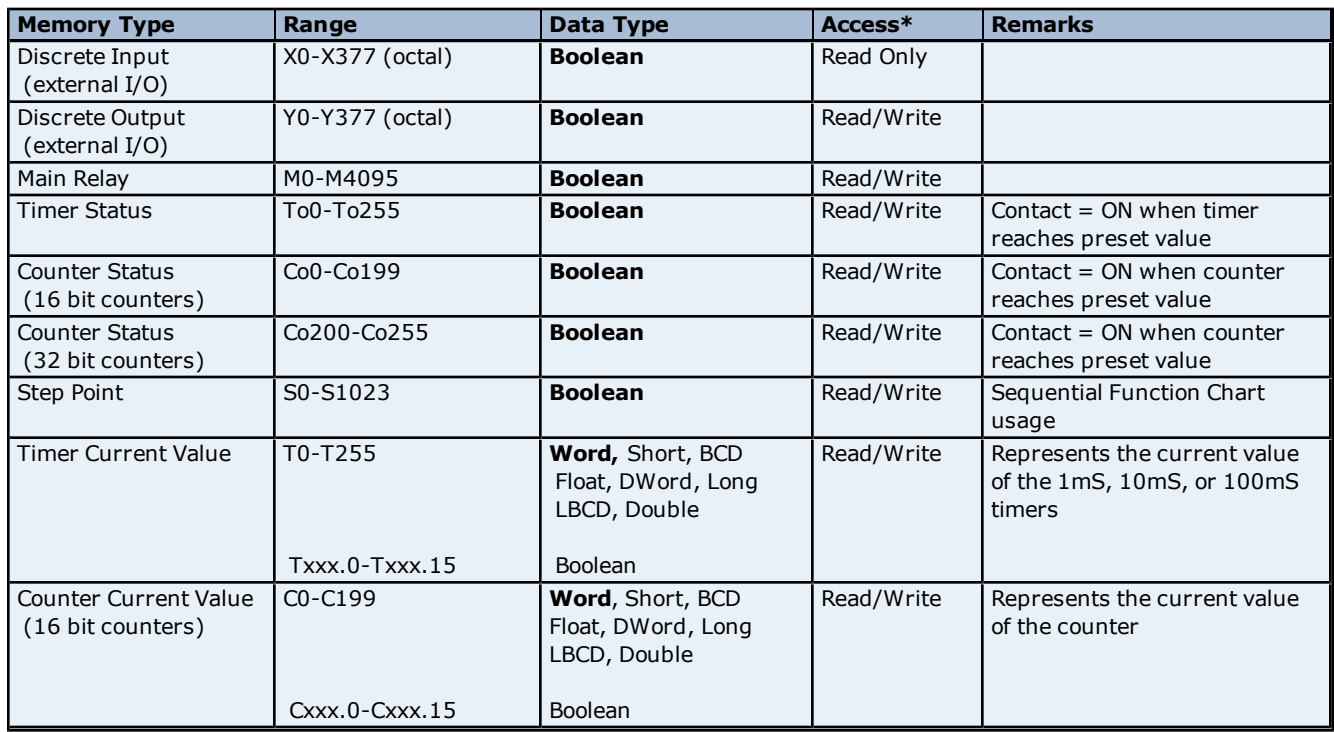

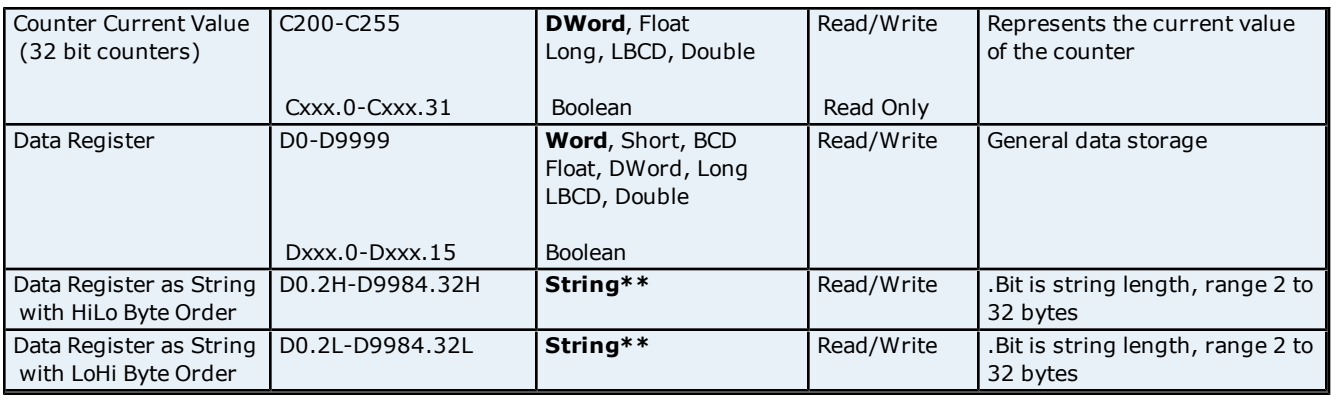

#### <span id="page-9-0"></span>**\*Write Only Access**

All Read/Write addresses may be set as Write by prefixing a "W" to the address such as "WD0", which will prevent the driver from reading the register at the specified address. Any attempts by the client to read a write-only tag will result in obtaining the last successful write value to the specified address. If no successful writes have occurred, then the client will receive 0/NULL for numeric/string values for an initial value.

<span id="page-9-1"></span>**Caution:** Setting the "Client access" privileges of write-only tags to Read Only will cause writes to these tags to fail and the client to always receive 0/NULL for numeric/string values.

#### **\*\*String Support**

The ELC devices support reading and writing data register memory as an ASCII string. When using data registers for string data, each register will contain two bytes of ASCII data. The order of the ASCII data within a given register can be selected when the string is defined. The length of the string can be from 2 to 32 bytes and is entered in place of a bit number. The length must be entered as an even number. The byte order is specified by appending either an "H" or "L" to the address.

#### **Examples**

1. To address a string starting at D200 with a length of 32 bytes and HiLo byte order, enter: D200.32H

2. To address a string starting at D500 with a length of 32 bytes and LoHi byte order, enter: D500.32L

**Note:** The string length may be limited by the maximum size of the write request that your device will allow. If while utilizing a string tag you receive an error message in the server event window of "Unable to write to address <address> on device <device>: Device responded with exception code 3." This means the device did not accept the length of your string. If possible, try shortening the string.

#### **Normal Address Example**

<span id="page-9-2"></span>The 177'th (octal) output coil would be addressed as 'Y177' using octal addressing.

#### **Array Support**

Arrays are supported for registers (i.e. T, C, and D addresses) except for bit-within-word and strings. Arrays are also supported for input and output coils (Boolean data types, i.e. M, S, X, Y, To, and Co addresses). There are two methods of addressing an array. Examples are given using register addresses.

Dxxx [rows] [cols] Dxxx [cols] this method assumes rows is equal to one

For arrays, rows multiplied by cols cannot exceed the block size that has been assigned to the device for the register/coil type. For register arrays of 32 bit data types, rows multiplied by cols multiplied by 2 cannot exceed the block size.

### <span id="page-10-0"></span>**Error Descriptions**

The following error/warning messages may be generated. Click on the link for a description of the message.

#### **Address Validation**

**[Missing](#page-10-2) [address](#page-10-2) [Device](#page-10-3) [address](#page-10-3) ['<address>'](#page-10-3) [contains](#page-10-3) [a](#page-10-3) [syntax](#page-10-3) [error](#page-10-3) [Address](#page-11-0) ['<address>'](#page-11-0) [is](#page-11-0) [out](#page-11-0) [of](#page-11-0) [range](#page-11-0) [for](#page-11-0) [the](#page-11-0) [specified](#page-11-0) [device](#page-11-0) [or](#page-11-0) [register](#page-11-0) [Device](#page-11-1) [address](#page-11-1) ['<address>'](#page-11-1) [is](#page-11-1) [not](#page-11-1) [supported](#page-11-1) [by](#page-11-1) [model](#page-11-1) ['<model](#page-11-1) [name>'](#page-11-1) [Data](#page-11-2) [Type](#page-11-2) ['<type>'](#page-11-2) [is](#page-11-2) [not](#page-11-2) [valid](#page-11-2) [for](#page-11-2) [device](#page-11-2) [address](#page-11-2) ['<address>'](#page-11-2) [Device](#page-11-3) [address](#page-11-3) ['<address>'](#page-11-3) [is](#page-11-3) [Read](#page-11-3) [Only](#page-11-3) [Array](#page-11-4) [size](#page-11-4) [is](#page-11-4) [out](#page-11-4) [of](#page-11-4) [range](#page-11-4) [for](#page-11-4) [address](#page-11-4) ['<address>'](#page-11-4) [Array](#page-12-0) [support](#page-12-0) [is](#page-12-0) [not](#page-12-0) [available](#page-12-0) [for](#page-12-0) [the](#page-12-0) [specified](#page-12-0) [address:](#page-12-0) ['<address>'](#page-12-0)**

#### **Serial Communications**

**[COMn](#page-12-2) [does](#page-12-2) [not](#page-12-2) [exist](#page-12-2) [Error](#page-12-3) [opening](#page-12-3) [COMn](#page-12-3) [COMn](#page-12-4) [is](#page-12-4) [in](#page-12-4) [use](#page-12-4) [by](#page-12-4) [another](#page-12-4) [application](#page-12-4) [Unable](#page-12-5) [to](#page-12-5) [set](#page-12-5) [comm](#page-12-5) [parameters](#page-12-5) [on](#page-12-5) [COMn](#page-12-5) [Communications](#page-13-0) [error](#page-13-0) [on](#page-13-0) ['<channel](#page-13-0) [name>'](#page-13-0) [\[<error](#page-13-0) [mask>\]](#page-13-0)**

#### **Device Status Messages**

**[Device](#page-13-2) ['<device](#page-13-2) [name>'](#page-13-2) [is](#page-13-2) [not](#page-13-2) [responding](#page-13-2) [Unable](#page-13-3) [to](#page-13-3) [write](#page-13-3) [to](#page-13-3) ['<address>'](#page-13-3) [on](#page-13-3) [device](#page-13-3) ['<device](#page-13-3) [name>'](#page-13-3) [Unable](#page-14-0) [to](#page-14-0) [write](#page-14-0) [to](#page-14-0) [address](#page-14-0) ['<address>'](#page-14-0) [on](#page-14-0) [device](#page-14-0) ['<device>':](#page-14-0) [Device](#page-14-0) [responded](#page-14-0) [with](#page-14-0) [exception](#page-14-0) [code](#page-14-0) ['<code>'](#page-14-0)**

#### **Device Specific Messages**

**[Bad](#page-15-0) [address](#page-15-0) [in](#page-15-0) [block](#page-15-0) [\[<start](#page-15-0) [address>](#page-15-0) [to](#page-15-0) [<end](#page-15-0) [address>\]](#page-15-0) [on](#page-15-0) [device](#page-15-0) ['<device](#page-15-0) [name>'](#page-15-0) [Bad](#page-15-1) [array](#page-15-1) [spanning](#page-15-1) [\['<address>'](#page-15-1) [to](#page-15-1) ['<address>'\]](#page-15-1) [on](#page-15-1) [device](#page-15-1) ['<device](#page-15-1) [name>'](#page-15-1)**

#### <span id="page-10-1"></span>**Address Validation**

The following error/warning messages may be generated. Click on the link for a description of the message.

#### **Address Validation**

**[Missing](#page-10-2) [address](#page-10-2) [Device](#page-10-3) [address](#page-10-3) ['<address>'](#page-10-3) [contains](#page-10-3) [a](#page-10-3) [syntax](#page-10-3) [error](#page-10-3) [Address](#page-11-0) ['<address>'](#page-11-0) [is](#page-11-0) [out](#page-11-0) [of](#page-11-0) [range](#page-11-0) [for](#page-11-0) [the](#page-11-0) [specified](#page-11-0) [device](#page-11-0) [or](#page-11-0) [register](#page-11-0) [Device](#page-11-1) [address](#page-11-1) ['<address>'](#page-11-1) [is](#page-11-1) [not](#page-11-1) [supported](#page-11-1) [by](#page-11-1) [model](#page-11-1) ['<model](#page-11-1) [name>'](#page-11-1) [Data](#page-11-2) [Type](#page-11-2) ['<type>'](#page-11-2) [is](#page-11-2) [not](#page-11-2) [valid](#page-11-2) [for](#page-11-2) [device](#page-11-2) [address](#page-11-2) ['<address>'](#page-11-2) [Device](#page-11-3) [address](#page-11-3) ['<address>'](#page-11-3) [is](#page-11-3) [Read](#page-11-3) [Only](#page-11-3) [Array](#page-11-4) [size](#page-11-4) [is](#page-11-4) [out](#page-11-4) [of](#page-11-4) [range](#page-11-4) [for](#page-11-4) [address](#page-11-4) ['<address>'](#page-11-4) [Array](#page-12-0) [support](#page-12-0) [is](#page-12-0) [not](#page-12-0) [available](#page-12-0) [for](#page-12-0) [the](#page-12-0) [specified](#page-12-0) [address:](#page-12-0) ['<address>'](#page-12-0)**

#### <span id="page-10-2"></span>**Missing address**

**Error Type:** Warning

# **Possible Cause:**

A tag address that has been specified statically has no length.

#### **Solution:**

<span id="page-10-3"></span>Re-enter the address in the client application.

#### Device address '<address>' contains a syntax error

# **Error Type:**

Warning

# **Possible Cause:**

A tag address that has been specified statically contains one or more invalid characters.

#### **Solution:**

<span id="page-11-0"></span>Re-enter the address in the client application.

#### **Address '<address>' is out of range for the specified device or register**

#### **Error Type:**

Warning

#### **Possible Cause:**

A tag address that has been specified statically references a location that is beyond the range of supported locations for the device.

#### **Solution:**

<span id="page-11-1"></span>Verify the address is correct; if it is not, re-enter it in the client application.

#### Device address '<address>' is not supported by model '<model name>'

#### **Error Type:**

Warning

### **Possible Cause:**

A tag address that has been specified statically references a location that is valid for the communications protocol but not supported by the target device.

#### **Solution:**

Verify that the address is correct; if it is not, re-enter it in the client application. Also, verify that the selected model name for the device is correct.

### <span id="page-11-2"></span>Data Type '<type>' is not valid for device address '<address>'

# **Error Type:**

Warning

#### **Possible Cause:**

A tag address that has been specified statically has been assigned an invalid data type.

#### **Solution:**

<span id="page-11-3"></span>Modify the requested data type in the client application.

#### Device address '<address>' is Read Only

# **Error Type:**

Warning

#### **Possible Cause:**

A tag address that has been specified statically has a requested access mode that is not compatible with what the device supports for that address.

#### **Solution:**

<span id="page-11-4"></span>Change the access mode in the client application.

#### **Array size is out of range for address '<address>'**

#### **Error Type:**

Warning

#### **Possible Cause:**

A tag address that has been specified statically is requesting an array size that is too large for the address type or block size of the driver.

#### **Solution:**

Re-enter the address in the client application to specify a smaller value for the array or a different starting point.

# <span id="page-12-0"></span>Array support is not available for the specified address: '<address>'

#### **Error Type:**

Warning

### **Possible Cause:**

A tag address that has been specified statically contains an array reference for an address type that doesn't support arrays.

#### **Solution:**

<span id="page-12-1"></span>Re-enter the address in the client application to remove the array reference or correct the address type.

### **Serial Communications**

The following error/warning messages may be generated. Click on the link for a description of the message.

#### **Serial Communications**

**[COMn](#page-12-2) [does](#page-12-2) [not](#page-12-2) [exist](#page-12-2) [Error](#page-12-3) [opening](#page-12-3) [COMn](#page-12-3) [COMn](#page-12-4) [is](#page-12-4) [in](#page-12-4) [use](#page-12-4) [by](#page-12-4) [another](#page-12-4) [application](#page-12-4) [Unable](#page-12-5) [to](#page-12-5) [set](#page-12-5) [comm](#page-12-5) [parameters](#page-12-5) [on](#page-12-5) [COMn](#page-12-5) [Communications](#page-13-0) [error](#page-13-0) [on](#page-13-0) ['<channel](#page-13-0) [name>'](#page-13-0) [\[<error](#page-13-0) [mask>\]](#page-13-0)**

#### <span id="page-12-2"></span>**COMn does not exist**

**Error Type:**

Fatal

# **Possible Cause:**

The specified COM port is not present on the target computer.

#### **Solution:**

<span id="page-12-3"></span>Verify that the proper COM port has been selected.

#### **Error opening COMn**

#### **Error Type:**

Fatal

#### **Possible Cause:**

The specified COM port could not be opened due an internal hardware or software problem on the target computer.

#### **Solution:**

<span id="page-12-4"></span>Verify that the COM port is functional and may be accessed by other Windows applications.

### **COMn is in use by another application**

#### **Error Type:**

Fatal

#### **Possible Cause:**

The serial port assigned to a device is being used by another application.

#### **Solution:**

Verify that the correct port has been assigned to the channel and that only one copy of the current project is running.

# <span id="page-12-5"></span>**Unable to set comm parameters on COMn**

# **Error Type:**

Fatal

### **Possible Cause:**

The serial parameters for the specified COM port are not valid.

#### **Solution:**

<span id="page-13-0"></span>Verify the serial parameters and make any necessary changes.

#### **Communications error on '<channel name>' [<error mask>]**

#### **Error Type:**

Serious

#### **Error Mask Definitions:**

- <span id="page-13-4"></span>**B** = Hardware break detected.
- **F** = Framing error.
- <span id="page-13-5"></span> $E = I/O$  error.
- **O** = Character buffer overrun.
- <span id="page-13-6"></span>**R** = RX buffer overrun.
- **P** = Received byte parity error.
- **= TX buffer full.**

#### **Possible Cause:**

Either the serial connection between the device and the Host PC is bad or the communications parameters for the serial connection are incorrect.

#### **Solution:**

Verify the cabling between the PC and the PLC device. Also, verify that the specified communications parameters match those of the device.

#### <span id="page-13-1"></span>**Device Status Messages**

The following error/warning messages may be generated. Click on the link for a description of the message.

#### **Device Status Messages**

**[Device](#page-13-2) ['<device](#page-13-2) [name>'](#page-13-2) [is](#page-13-2) [not](#page-13-2) [responding](#page-13-2) [Unable](#page-13-3) [to](#page-13-3) [write](#page-13-3) [to](#page-13-3) ['<address>'](#page-13-3) [on](#page-13-3) [device](#page-13-3) ['<device](#page-13-3) [name>'](#page-13-3) [Unable](#page-14-0) [to](#page-14-0) [write](#page-14-0) [to](#page-14-0) [address](#page-14-0) ['<address>'](#page-14-0) [on](#page-14-0) [device](#page-14-0) ['<device>':](#page-14-0) [Device](#page-14-0) [responded](#page-14-0) [with](#page-14-0) [exception](#page-14-0) [code](#page-14-0) ['<code>'](#page-14-0)**

#### <span id="page-13-2"></span>**Device '<device name>' is not responding**

#### **Error Type:**

Serious

#### **Possible Cause:**

- 1. The serial connection between the device and the Host PC is broken.
- 2. The communications parameters for the serial connection are incorrect.
- 3. The named device may have been assigned an incorrect Network ID.

4. The response from the device took longer to receive than the amount of time specified in the "Request Timeout" device setting.

#### **Solution:**

- 1. Verify the cabling between the PC and the PLC device.
- 2. Verify that the specified communications parameters match those of the device.
- 3. Verify that the Network ID given to the named device matches that of the actual device.
- <span id="page-13-3"></span>4. Increase the Request Timeout setting so that the entire response can be handled.

#### Unable to write to '<address>' on device '<device name>'

#### **Error Type:**

Serious

#### **Possible Cause:**

- 1. The serial connection between the device and the Host PC is broken.
- 2. The communications parameters for the serial connection are incorrect.
- 3. The named device may have been assigned an incorrect Network ID.

### **Solution:**

1. Verify the cabling between the PC and the PLC device.

- 2. Verify that the specified communications parameters match those of the device.
- <span id="page-14-0"></span>3. Verify that the Network ID given to the named device matches that of the actual device.

# **Unable to write to address '<address>' on device '<device>': Device responded with exception code '<code>'**

#### **Error Type:**

Warning

### **Possible Cause:**

Please refer to the Exception Codes table below.

#### **Solution:**

Solution will depend upon the Exception Code. Please refer to table below.

#### **Modbus Exception Codes**

The following information is from the Modbus Application Protocol Specifications documentation.

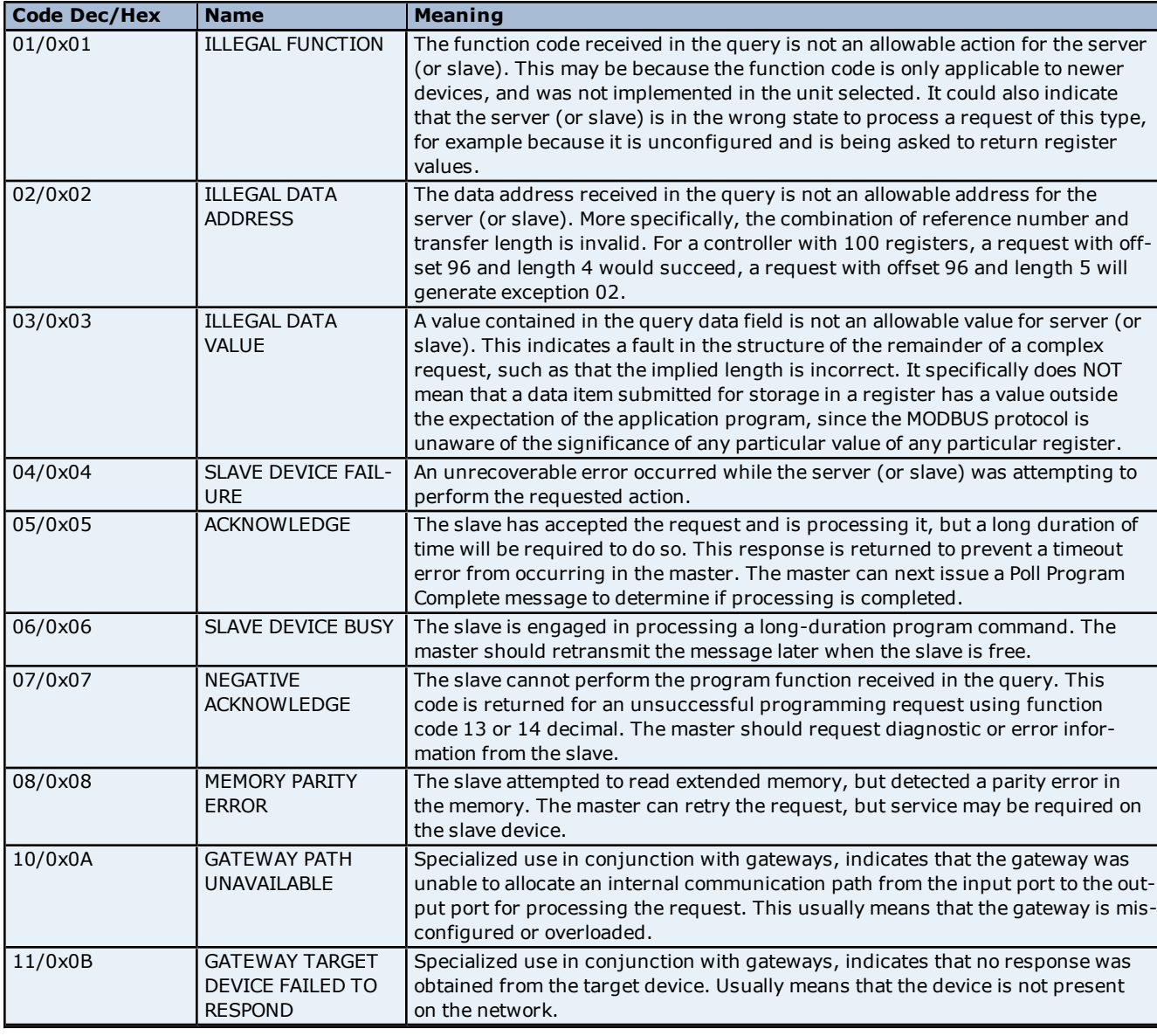

### <span id="page-14-1"></span>**Device Specific Messages**

The following error/warning messages may be generated. Click on the link for a description of the message.

#### **Device Specific Messages**

**[Bad](#page-15-0) [address](#page-15-0) [in](#page-15-0) [block](#page-15-0) [\[<start](#page-15-0) [address>](#page-15-0) [to](#page-15-0) [<end](#page-15-0) [address>\]](#page-15-0) [on](#page-15-0) [device](#page-15-0) ['<device](#page-15-0) [name>'](#page-15-0) [Bad](#page-15-1) [array](#page-15-1) [spanning](#page-15-1) [\['<address>'](#page-15-1) [to](#page-15-1) ['<address>'\]](#page-15-1) [on](#page-15-1) [device](#page-15-1) ['<device](#page-15-1) [name>'](#page-15-1)**

## <span id="page-15-0"></span>Bad address in block [<start address> to <end address>] on device '<device **name>'**

#### **Error Type:**

Serious

#### **Possible Cause:**

An attempt has been made to reference a nonexistent location in the specified device.

#### **Solution:**

Verify the tags assigned to addresses in the specified range on the device and eliminate ones that reference invalid locations.

### <span id="page-15-1"></span>Bad array spanning ['<address>' to '<address>'] on device '<device name>'

#### **Error Type:**

Fatal

# **Possible Cause:**

An array of addresses was defined that spans past the end of the address space.

#### **Solution:**

Verify the size of the device's memory space and then redefine the array length accordingly.

# <span id="page-16-0"></span>**Index**

# **A**

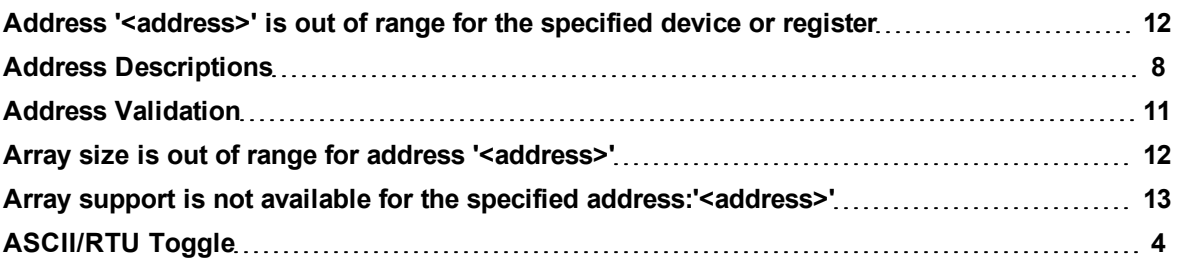

# **B**

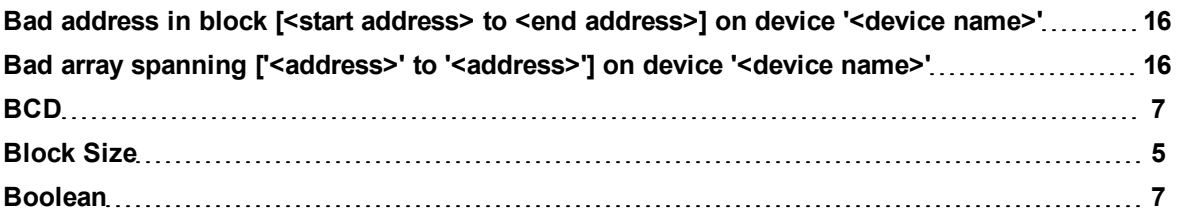

# **C**

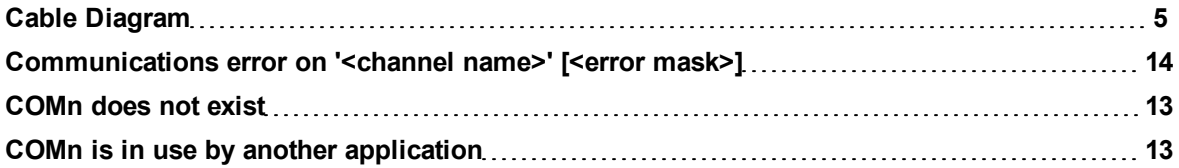

# **D**

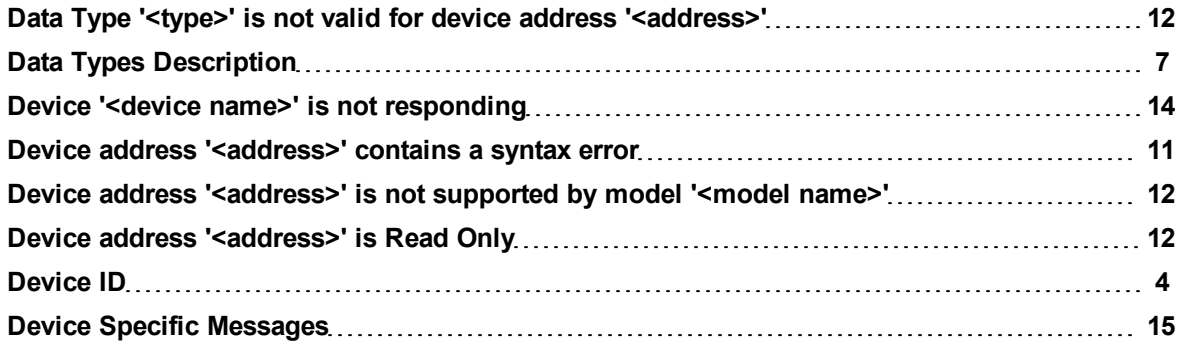

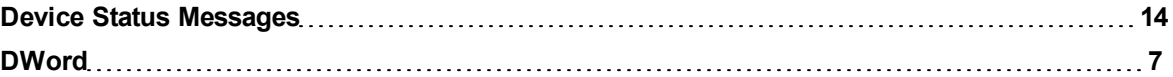

# **E**

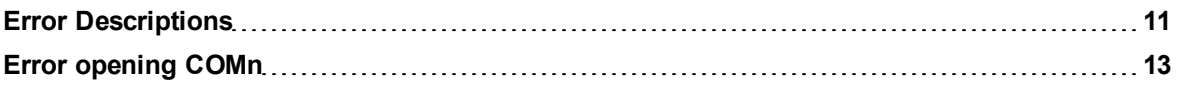

# **F**

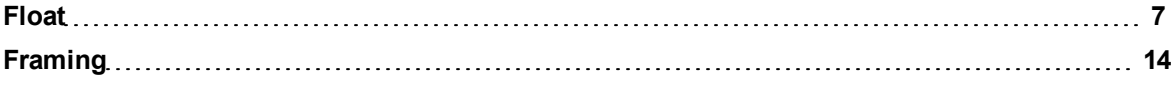

# **H**

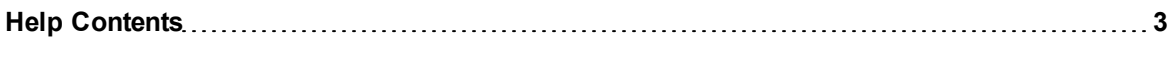

# **L**

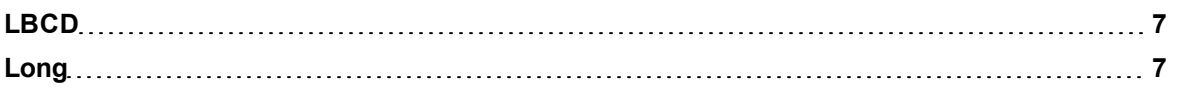

# **M**

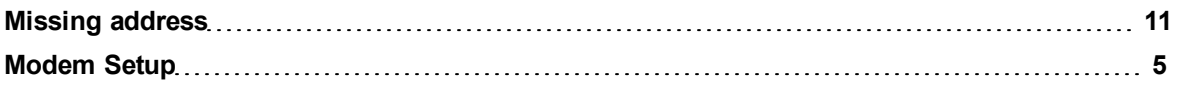

# **N**

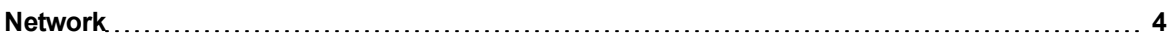

# **O**

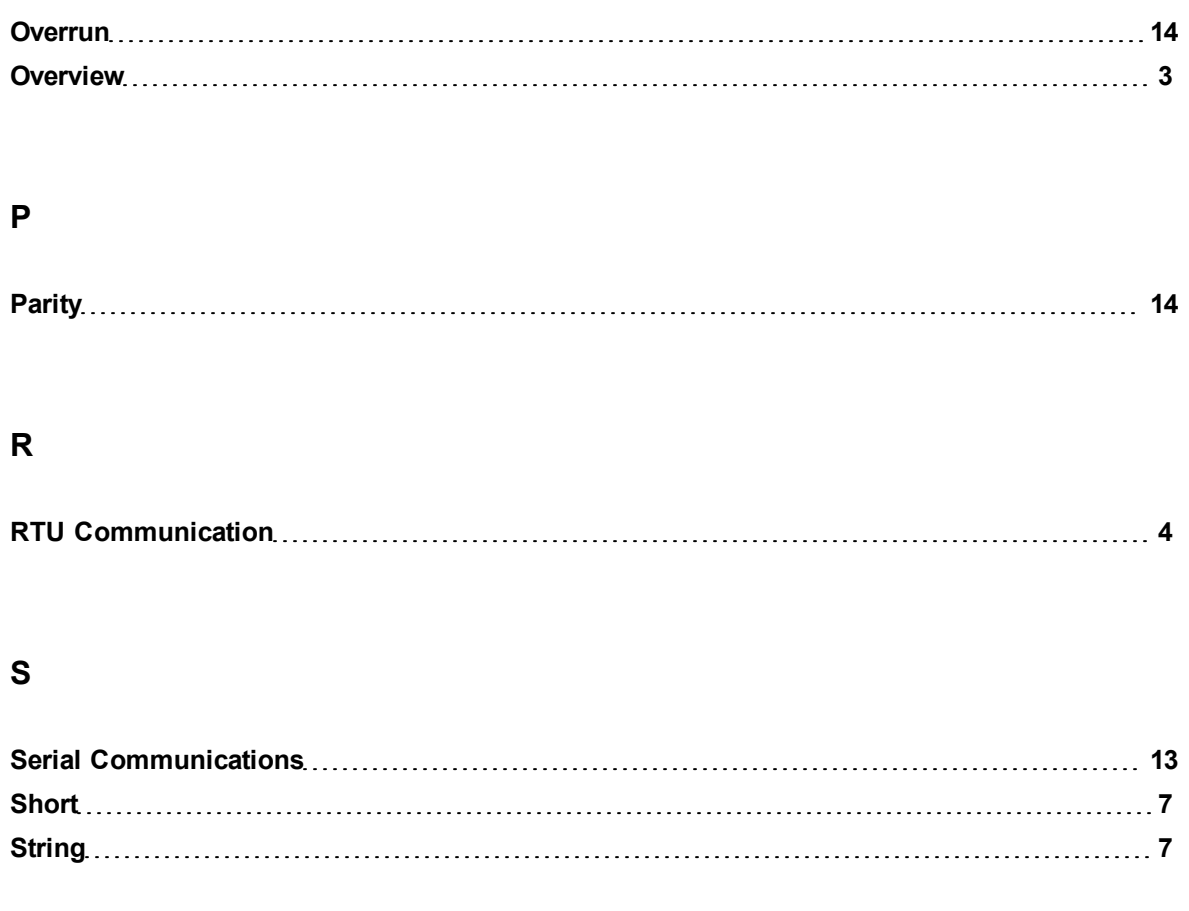

# **U**

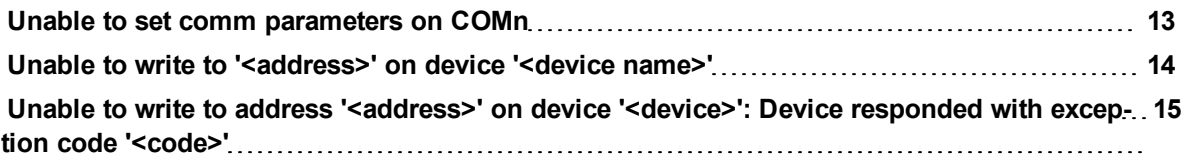

# **W**

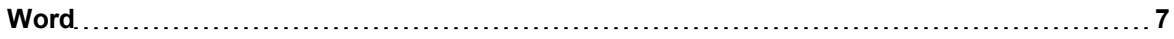